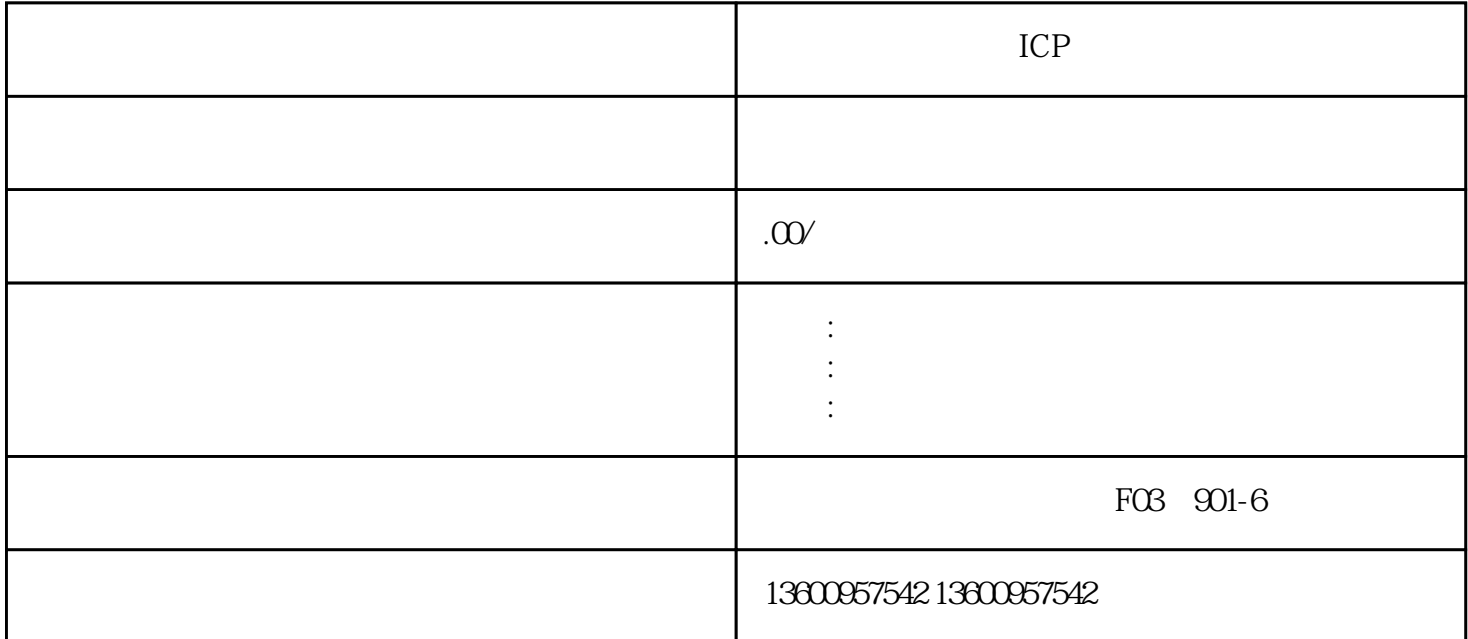

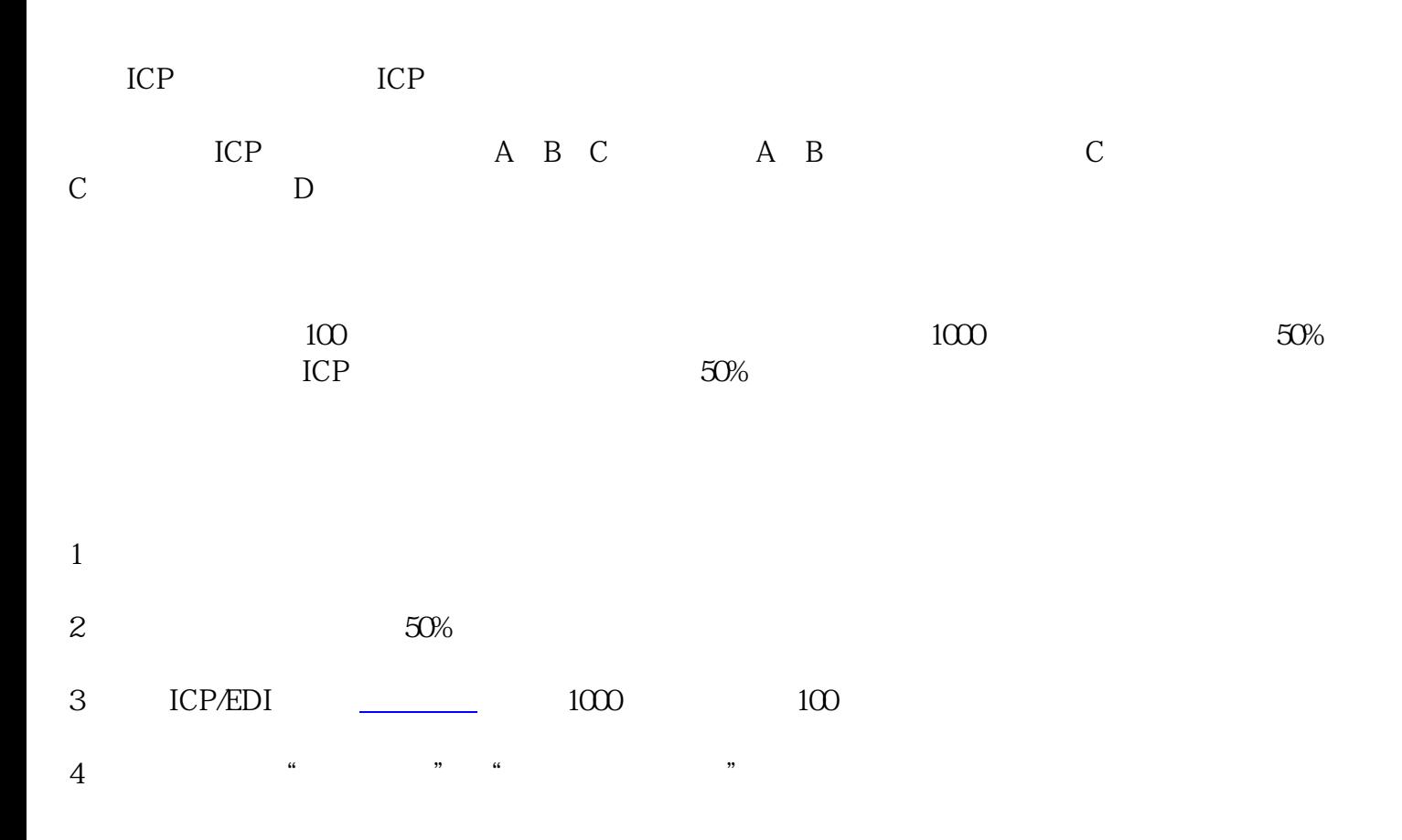

- $\overline{1}$
- 2  $\equiv$

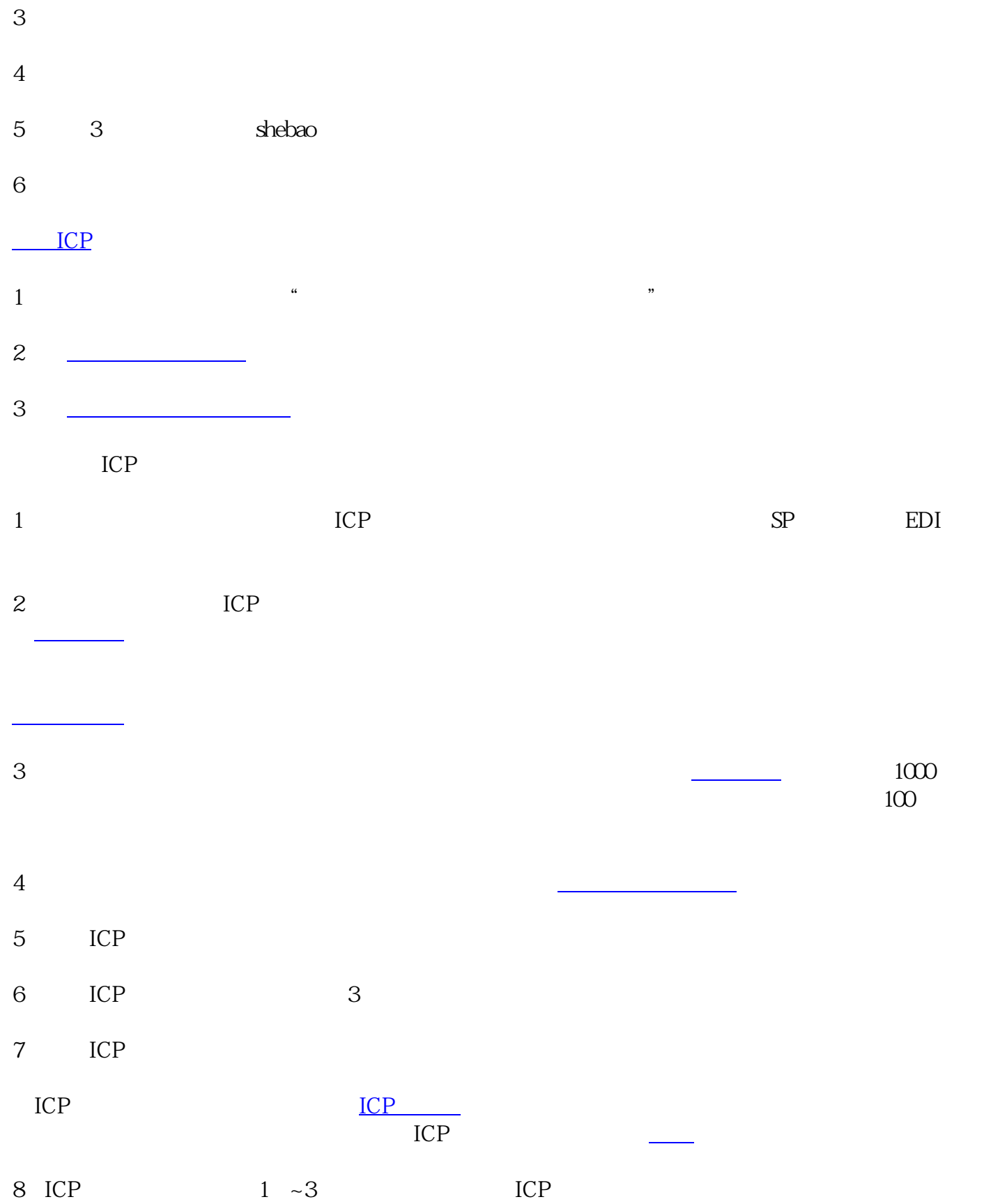